## **Se connecter (via le navigateur Chrome ou Firefox) su[r https://netocentre.fr](https://netocentre.fr/)**

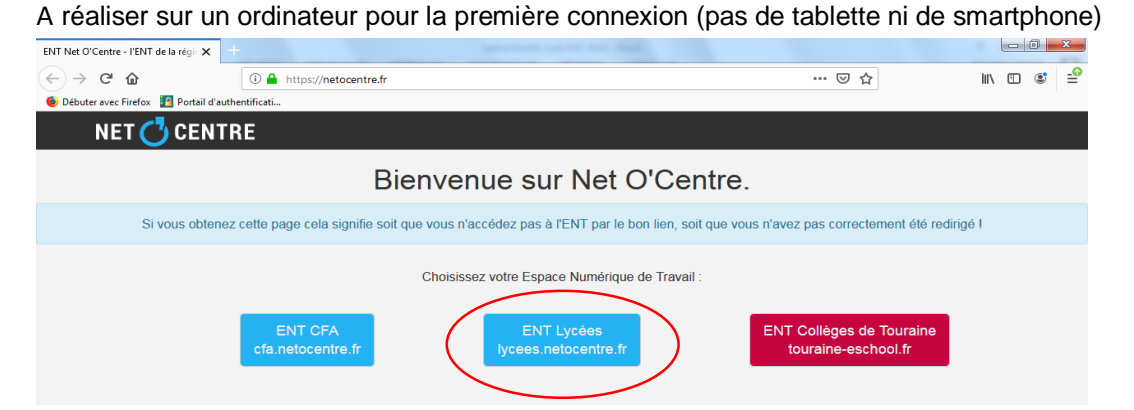

## **Cliquer en haut à droite sur « Se connecter »**

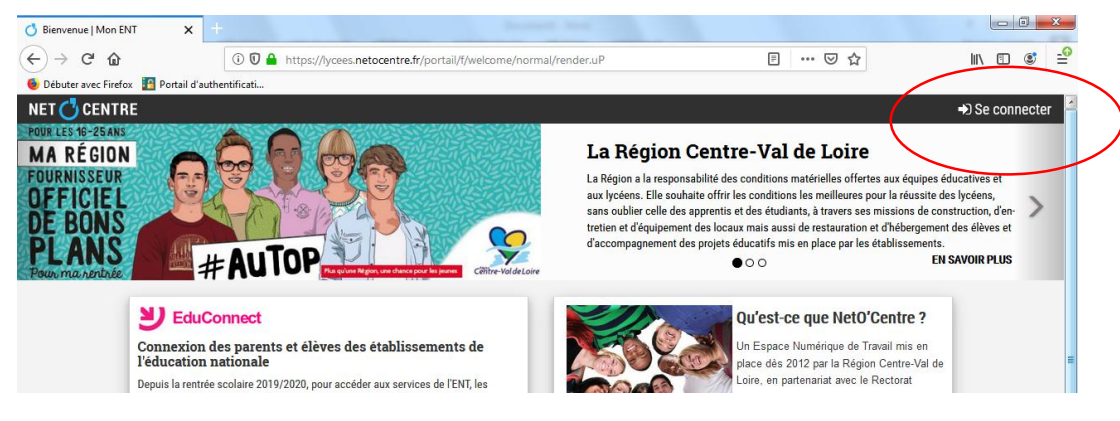

## **Cliquer sur « Eleve ou parent de l'enseignement agricole »**

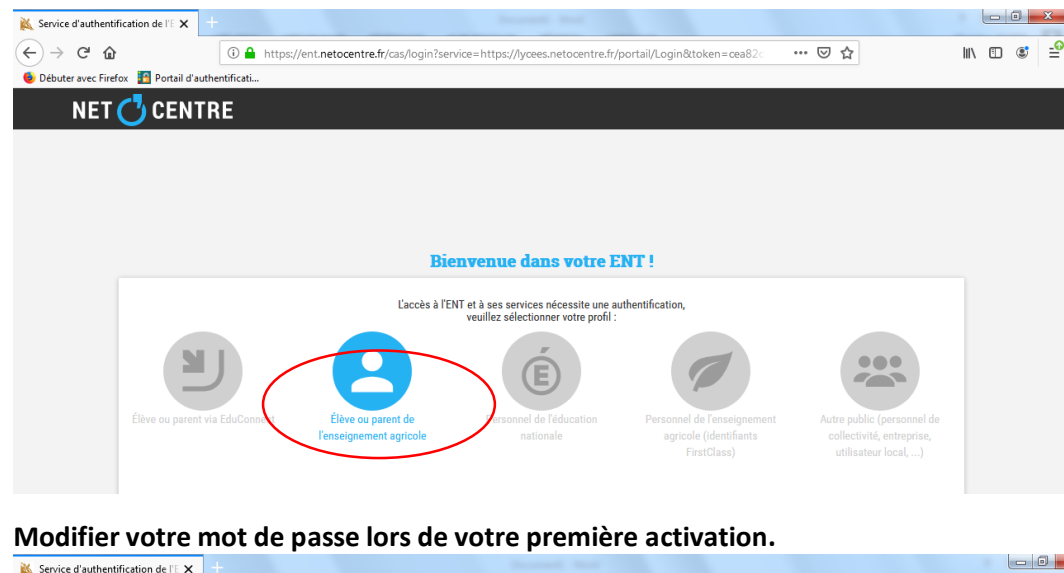

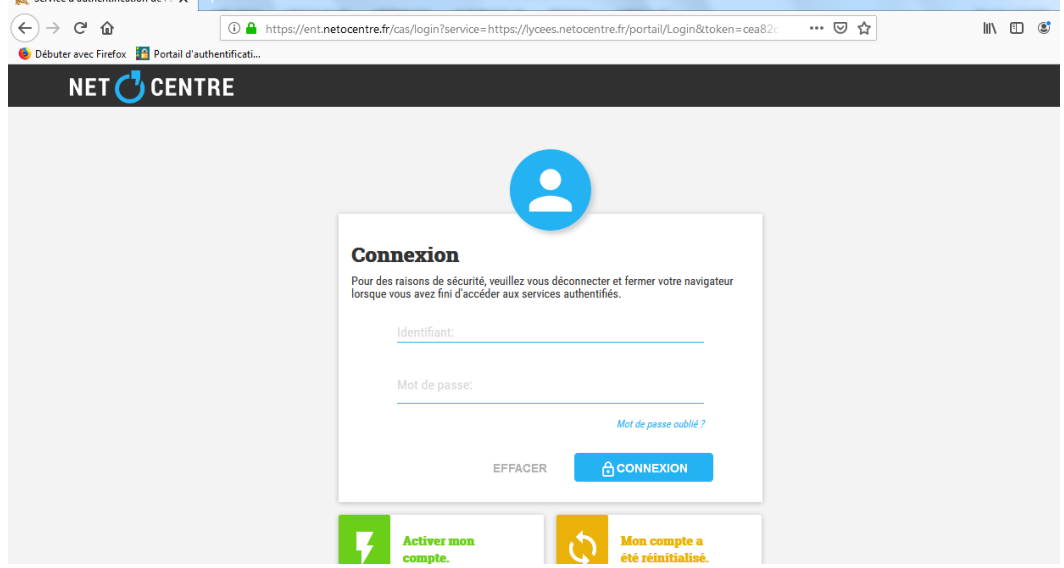